# Including Layout Information in SBML Files Version 1.1b

Ralph Gauges, Ursula Rost, Sven Sahle and Katja Wegner European Media Laboratory Schloss-Wolfsbrunnen Weg 33 69118 Heidelberg Germany

September 11, 2003

# Introduction

With SBML there now is a common standard for the exchange of dynamical systems data which has already been adopted by many applications in this field [\[1,](#page-19-0) [2,](#page-19-1) [3\]](#page-19-2). Since SBML had no means of storing layout information for reaction networks, we developed an extension to SBML that would allow us to store this layout information in SBML files. There already exists an extension to SBML by Herbert M. Sauro that deals with layout information in SBML files [\[5\]](#page-20-0) well tailored to his program JDesigner [\[4\]](#page-20-1). However, in order to provide generality, our specification tries to limit the extensions to just specifying information that concerns the placement of the objects and leaves the rendering to the application.

# Design principles and general structure

The overall structure of this proposal reflects some design decisions that will be explained in this paragraph. These decisions are mainly based on the discussion on the mailing list.

First it was requested that it should be possible to have several layouts in one sbml file. This leads to the obvious choice to have a listOfLayouts outside the model part of the sbml file instead of direct annotations to the model elements.

The next question is how tight the relation between the model and the layout should be. It was requested that there should be no strict one-to-one connection between model elements and layout elements. Therefore the layout part of the sbml file cannot just duplicate the structure of the model part. This leads to a structure where a layout contains several lists of layout elements (compartmentGlyphs, speciesGlyphs, ...) There seems to be consensus that one model element can be represented by several layout elements. For example it can be useful to have several representations of one species in the layout to avoid lots of crossing arrows. This can be accomplished if every layout element has a field that refers to the id of a model element.

We also think that there are cases where a layout element does not correspondent to exactly one model element. This could occur if the layout shows a simplified version of the model where one reaction in the layout correspondents to several reactions and intermediate species in the model. This is the reason why the field in the layout elements that refers to the model elements is optional.

Furtheron we think that the layout should be described in biochemical terms (species, reactions, ...) and not in terms of graph theory (nodes, edges). Otherwise an existing language for graph layouts could be used.

The result of all this is a way to describe a graphical layout of a reaction network in biochemical terms. This layout can be closely tied to the biochemical model. A graphical model editor for example would typically create a layout that is closely connected (by a one-to-several relation from the model elements to the layout elements) to the model. A more general layout design program could also create a layout that is not so closely tied to the model, for example it could create a layout that shows a simplified version of the model.

Last but not least we decided to separate between layout information and render information. By layout information we mean the position and size of all the layout elements and their relations. Render infrmation would be colours, line widths, bitmaps, ... While every program dealing with layouts should be able to read and write the layout information the render information could be ignored or could have program specific extensions. This proposal concentrates on the layout part because we thought it would be easier to reach an agreement on the overall structure of the layout without the rendering details.

All size information given for layout objects are understood to be pt, which is defined to be  $1/72$  of an inch. This will be consistent with the way font sizes will be specified in the render part of the diagram.

#### Namespace

For the extensions we use a separate namespace of the following form xmlns:sl2="http://projects.eml.org/bcb/sbml/level2". A SBML file that would utilize the extension could have the following form:

```
<?xml version="1.0" encoding="UTF-8"?>
   <sbml xmlns:sbml="http://www.sbml.org/sbml/level2" level="2" \\
        version="1"
        xmlns:sl2="http://projects.eml.org/bcb/sbml/level2"
         xmlns:xsi="http://www.w3.org/2001/XMLSchema-instance"
        xsi:schemaLocation="http://projects.eml.org/bcb/sbml/level2
        http://projects.eml.org/bcb/sbml/level2/layout2.xsd">
```
# Metainformation

All the layout classes below are now derived from a class called SBase which was taken from the SBML Level 2 schema specification

(http://www.sbml.org/sbml/level2/version1/). This enables programs to store metainformation with the layout objects.

```
<xsd:complexType name="SBase" abstract="true">
<xsd:sequence>
  <xsd:element name="notes" minOccurs="0">
  <xsd:complexType>
   <xsd:sequence>
    <xsd:any namespace="http://www.w3.org/1999/xhtml"
             processContents="skip"
             maxOccurs="unbounded"/>
   </xsd:sequence>
  </xsd:complexType>
  </xsd:element>
  <xsd:element name="annotation" minOccurs="0">
  <xsd:complexType>
   <xsd:sequence>
    <xsd:any processContents="skip" maxOccurs="unbounded"/>
   </xsd:sequence>
  </xsd:complexType>
 </xsd:element>
</xsd:sequence>
<xsd:attribute name="metaid" type="xsd:ID" use="optional"/>
</xsd:complexType>
```
# $\langle$ listOfLayouts  $>$  and  $\langle$ layout  $>$

Due to the discussion on the sbml mailing list, we took the layout information out of the actual model into a separate tag called listOfLayouts which is placed within the annotation tag of the sbml tag. This list can hold one or more layout objects which in turn hold layout information for some or all elements of the sbml model plus additional objects that need not be connected to the model. The only attribute for the  $\langle$ layout  $\rangle$  tag is an id which uniquely identifies the layout object and the dimensions of the bounding box for the layout. The dimensions of the bounding box are given in by a width, height and an optional depth attribute, all of type double. If not specified, the depth value defaults to 0. Ids are defined to be the same as SId in SBML Level 2.

```
<xsd:simpleType name="SId">
<xsd:restriction base="xsd:string">
 <xsd:pattern value="(_|[a-z]|[A-Z])(_|[a-z]|[A-Z]|[0-9])*"/>
 </xsd:restriction>
</xsd:simpleType>
```

```
<xsd:complexType name="ListOfCompartmentGlyphs">
<xsd:complexContent>
  <xsd:extension base="sl2:SBase">
  <xsd:sequence>
   <xsd:element name="compartmentGlyph" type="sl2:CompartmentGlyph"
                maxOccurs="unbounded"/>
  </xsd:sequence>
  </xsd:extension>
</xsd:complexContent>
</xsd:complexType>
<xsd:complexType name="ListOfSpeciesGlyphs">
<xsd:complexContent>
 <xsd:extension base="sl2:SBase">
  <xsd:sequence>
   <xsd:element name="speciesGlyph" type="sl2:SpeciesGlyph" maxOccurs="unbounded"/>
  </xsd:sequence>
 </xsd:extension>
</xsd:complexContent>
</xsd:complexType>
<xsd:complexType name="ListOfReactionGlyphs">
<xsd:complexContent>
 <xsd:extension base="sl2:SBase">
  <xsd:sequence>
   <xsd:element name="reactionGlyph" type="sl2:ReactionGlyph" maxOccurs="unbounded"/>
  </xsd:sequence>
 </xsd:extension>
</xsd:complexContent>
</xsd:complexType>
<xsd:complexType name="ListOfAdditionalGraphicalObjects">
<xsd:complexContent>
  <xsd:extension base="sl2:SBase">
  <xsd:sequence>
   <xsd:any namespace="##other" processContents="skip"
     minOccurs="0" maxOccurs="unbounded"/>
  </xsd:sequence>
 </xsd:extension>
</xsd:complexContent>
</xsd:complexType>
<xsd:complexType name="ListOfGroups">
<xsd:complexContent>
 <xsd:extension base="sl2:SBase">
  <xsd:sequence>
   <xsd:element name="group" type="sl2:Group" maxOccurs="unbounded"/>
  </xsd:sequence>
```

```
</xsd:extension>
</xsd:complexContent>
</xsd:complexType>
<xsd:complexType name="Layout">
  <xsd:sequence>
   <xsd:element name="listOfCompartmentGlyphs"
                type="sl2:ListOfCompartmentGlyphs" minOccurs="0"/>
    <xsd:element name="listOfSpeciesGlyphs" type="sl2:ListOfSpeciesGlyphs"
                minOccurs="0"/>
    <xsd:element name="listOfReactionGlyphs" type="sl2:ListOfReactionGlyphs"
                minOccurs="0"/>
    <xsd:element name="listOfAdditionalGraphicalObjects"
                type="sl2:ListOfAdditionalGraphicalObjects" minOccurs="0"/>
   <xsd:element name="listOfGroups" type="sl2:ListOfGroups" minOccurs="0"/>
  </xsd:sequence>
   <xsd:attribute name="id" type="sl2:SId"/>
  <xsd:attribute name="width" type="xsd:double"/>
  <xsd:attribute name="height" type="xsd:double"/>
   <xsd:attribute name="depth" type="xsd:double" use="optional" default="0.0"/>
</xsd:complexType>
<xsd:complexType name="ListOfLayouts">
<xsd:complexContent>
  <xsd:extension base="sl2:SBase">
  <xsd:sequence>
   <xsd:element name="layout" type="sl2:Layout" maxOccurs="unbounded"/>
  </xsd:sequence>
 </xsd:extension>
</xsd:complexContent>
</xsd:complexType>
```

```
<xsd:element name="listOfLayouts" type="sl2:ListOfLayouts"/>
```
# <Compartment> Layout Information

For compartments we specify a layout tag that holds the location of the compartment as x, y and z coordinates and the size as width, height and depth. All values are of type double and the origin is in the upper left to facilitate the implementation. The z and depth value are optional and their value defaults to 0.0 if not specified otherwise. In addition we specify an attribute called id which uniquely identifies the compartmentGlyph element as well as a compartment attribute which is the id of the corresponding compartment in the model. The compartment attribute is optional to allow the program to specify compartment representations that do not have a direct correspondence in the model.

XML Schema representation:

```
<xsd:complexType name="CompartmentGlyph">
<xsd:complexContent>
  <xsd:extension base="sl2:SBase">
  <xsd:attribute name="compartment" type="sl2:SId" use="optional"/>
  <xsd:attribute name="id" type="sl2:SId"/>
  <xsd:attribute name="x" type="xsd:double"/>
  <xsd:attribute name="y" type="xsd:double"/>
  <xsd:attribute name="z" type="xsd:double" use="optional" default="0.0"/>
  <xsd:attribute name="w" type="xsd:double"/>
  <xsd:attribute name="h" type="xsd:double"/>
  <xsd:attribute name="d" type="xsd:double" use="optional" default="0.0"/>
 </xsd:extension>
</xsd:complexContent>
</xsd:complexType>
```
example: . . . <compartment id="compartment" volume="1"/> . . . <sl2:listOfCompartmentGlyphs> <sl2:compartmentGlyph id="cGlyph" compartment="compartment" x="10.0" y="10.0" w="60" h="50"/> </sl2:listOfCompartmentGlyphs> . . .

# <Species> Layout Information

Since an sbml document can contain species that don't appear in any reaction a species can have zero or more representations on screen which are represented by  $\langle$  speciesGlyph $\rangle$  and are grouped in a  $\langle$ listOfSpeciesGlyphs $\rangle$  tag. Each  $\leq$  species Glyph $>$  tag has a unique id which is referenced in the layout information of the corresponding SpeciesReference object (see below). The actual layout information is given as x, y and z coordinates as well as width, height and depth. As in the compartment layout, the z coordinate and the depth value are optional. They default to 0.0 if not specified. In addition the speciesGlyph object has a species attribute which is the id of the corresponding species object in the model. The species attribute is optional to allow the program to specify species representations that do not have a direct correspondence in the model. This might be useful if some pathway has been collapsed, but is still treated by layout programs.

XML Schema representation:

```
<xsd:complexType name="SpeciesGlyph">
<xsd:complexContent>
  <xsd:extension base="sl2:SBase">
  <xsd:attribute name="species" type="sl2:SId" use="optional"/>
  <xsd:attribute name="id" type="sl2:SId"/>
  <xsd:attribute name="x" type="xsd:double"/>
  <xsd:attribute name="y" type="xsd:double"/>
  <xsd:attribute name="z" type="xsd:double" use="optional" default="0.0"/>
  <xsd:attribute name="w" type="xsd:double"/>
  <xsd:attribute name="h" type="xsd:double"/>
  <xsd:attribute name="d" type="xsd:double" use="optional" default="0.0"/>
  </xsd:extension>
</xsd:complexContent>
</xsd:complexType>
```
example:

```
.
.
.
<species id="ATP" compartment="compartment" initialAmount="0">
.
.
.
<sl2:listOfSpeciesGlyphs>
  <sl2:speciesGlyph id="ATP_Glyph" species="ATP" x="295.0" y="123.0" w="16.0"/>
        .
        .
        .
</sl2:listOfSpeciesGlyphs>
.
.
.
```
### <Reaction> Layout Information

The reaction layout consists of two pseudo nodes. One that connects to the substrates and one that connects to the products of the reaction. Each pseudo node has a x, y and z coordinates which are named  $x1,y1,z1$  and  $x2,y2,z2$ respectively. The z1 and z2 coordinates are optional and they default to 0.0. We suggest connecting the two pseudo nodes by a straight line, but this is up to the application programmer. Additionally we have the id which identifies this graphical representation object and the reaction attribute which is the id of the corresponding reaction in the model. Again, this reference is optional.

XML Schema representation:

```
<xsd:complexType name="ListOfSpeciesReferenceGlyphs">
 <xsd:complexContent>
 <xsd:extension base="sl2:SBase">
  <xsd:sequence>
   <xsd:element name="speciesReferenceGlyph" type="sl2:SpeciesReferenceGlyph"
                minOccurs="1" maxOccurs="unbounded"/>
  </xsd:sequence>
  </xsd:extension>
</xsd:complexContent>
</xsd:complexType>
<xsd:complexType name="ReactionGlyph">
<xsd:complexContent>
  <xsd:extension base="sl2:SBase">
  <xsd:sequence>
    <xsd:element name="listOfSpeciesReferenceGlyphs"
                 type="sl2:ListOfSpeciesReferenceGlyphs"
                 minOccurs="1" maxOccurs="1"/>
  </xsd:sequence>
   <xsd:attribute name="reaction" type="sl2:SId" use="optional"/>
  <xsd:attribute name="id" type="sl2:SId"/>
  <xsd:attribute name="x1" type="xsd:double"/>
  <xsd:attribute name="y1" type="xsd:double"/>
  <xsd:attribute name="z1" type="xsd:double" use="optional" default="0.0"/>
  <xsd:attribute name="x2" type="xsd:double"/>
  <xsd:attribute name="y2" type="xsd:double"/>
  <xsd:attribute name="z2" type="xsd:double" use="optional" default="0.0"/>
  </xsd:extension>
 </xsd:complexContent>
</xsd:complexType>
```
example:

. . . <reaction id="reaction\_0" reversible="false"> <listOfReactants>

```
<speciesReference species="P_i" stoichiometry="1"/>
         .
         .
         .
</reaction>
.
.
.
<sl2:listOfReactionGlyphs>
 <sl2:reactionGlyph id="reaction_0_Glyph" reaction="reaction_0"
                      x1="119.0" y1="166.0" x2="120.0" y2="183.0"/>
        .
        .
        .
</sl2:listOfReactionGlyphs>
.
.
.
```
# <SpeciesReference> Layout Information

The graphical connection between a speciesGlyph and a reactionGlyph (which would be an arrow or some curve in most cases) is represented by the **species-**ReferenceGlyph object. A listOfSpeciesReferenceGlyphs is contained in a reactionGlyph.

The speciesReferenceGlyph has a speciesGlyph attribute that contains the id of the graphical object that is to be connected to the reactionGlyph. This can be the id of a graphical representation of a species (as defined in the <listOfSpeciesGlyphs> ) or the id of a group (see below). The speciesReference attribute refers to a speciesReference in the model and is optional. Since species references in sbml level 1 as well as level 2 do not have ids, we choose to put a new tag called id which has an attribute called id that is of type sl2:SId into the annotation part of the corresponding Species-Reference element. This tag has to be unique within the global namespace of the SBML model and can thus be used to reference a given species reference. Like all other glyphs in this proposal a speciesReferenceGlyph also has an id which can be used used to uniquely identify it. The **role** attribute is used to specify how the species reference should be displayed. Allowed values are substrate, product, sidesubstrate, sideproduct, modifier, activator and inhibitor. This attribute is optional and should only be necessary if the optional speciesReference attribute is not given or if the respective information from the model needs to be overridden. The values substrate and product are used if the species reference is a main product or substrate in the reaction.

sidesubstrate and sideproduct are used for stuff like ATP, NAD+, etc. that some renderers might choose to display as side reactions. activator and inhibitor are modifiers where their influence on the reaction is known and modifier is a more general term if the influence is unknown or changes during the course of the simulation. This list is probably not exhaustive and will be updated as needed.

So far we have defined which graphical objects should be connected to the reaction glyph in which way. This is the minimum information that a render program with biochemical knowledge needs to render the reaction layout. For generality two alternative ways to specify more detailed layout information are provided. In most cases the relation of a species to a reaction will be graphically represented by a curve. In this case a curve tag that contains a listOfCurveSegments can be used. The listOfCurveSegments contains an arbitrary number of curve segments. For now we provide the definitions for two types of curve segments (LineSegment and CubicBezier) but leave it open if this should in future be restricted to only one type or even generalized to more different line types. All segment types, which is just cubicBezier so far, are derived from the straightLine type. The type of the curve segment has to be specified with a **xsi:type** attribute in the **curve Segment** tag. On the other hand if the graphical representation of the connection between reaction and species cannot be described as a curve a **boundingBox** tag can be given instead of a curve. The boundingBox has attributes for its coodinates and size (just as in compartmentGlyph and speciesGlyph). The boundingBox, curve, listOfCurveSegments and all segment types are not derived from SBase since we figured the annotations and notes would not be necesssary.

XML Schema representation:

```
<xsd:complexType name="BoundingBox">
<xsd:attribute name="x" type="xsd:double"/>
<xsd:attribute name="y" type="xsd:double"/>
<xsd:attribute name="z" type="xsd:double" use="optional" default="0.0"/>
<xsd:attribute name="w" type="xsd:double"/>
<xsd:attribute name="h" type="xsd:double"/>
<xsd:attribute name="d" type="xsd:double" use="optional" default="0.0"/>
</xsd:complexType>
<xsd:complexType name="LineSegment">
<xsd:attribute name="x1" type="xsd:double"/>
<xsd:attribute name="y1" type="xsd:double"/>
<xsd:attribute name="z1" type="xsd:double" use="optional" default="0.0"/>
<xsd:attribute name="x2" type="xsd:double"/>
```

```
<xsd:attribute name="y2" type="xsd:double"/>
```

```
<xsd:attribute name="z2" type="xsd:double" use="optional" default="0.0"/>
```

```
</xsd:complexType>
<xsd:complexType name="CubicBezier">
  <xsd:complexContent>
    <xsd:extension base="sl2:LineSegment">
     <xsd:attribute name="cx1" type="xsd:double"/>
     <xsd:attribute name="cy1" type="xsd:double"/>
     <xsd:attribute name="cz1" type="xsd:double" use="optional" default="0.0"/>
     <xsd:attribute name="cx2" type="xsd:double"/>
     <xsd:attribute name="cy2" type="xsd:double"/>
     <xsd:attribute name="cz2" type="xsd:double" use="optional" default="0.0"/>
   </xsd:extension>
  </xsd:complexContent>
</xsd:complexType>
<xsd:complexType name="ListOfCurveSegments">
    <xsd:sequence>
     <xsd:element name="curveSegment" type="sl2:LineSegment"
                          minOccurs="1" maxOccurs="unbounded"/>
    </xsd:sequence>
</xsd:complexType>
<xsd:complexType name="Curve">
 <xsd:sequence>
    <xsd:element name="listOfCurceSegments" type="sl2:ListOfCurveSegments"/>
  </xsd:sequence>
</xsd:complexType>
<xsd:simpleType name="RoleString">
 <xsd:restriction base="xsd:string">
   <xsd:enumeration value="substrate"/>
   <xsd:enumeration value="product"/>
   <xsd:enumeration value="sidesubstrate"/>
    <xsd:enumeration value="sideproduct"/>
    <xsd:enumeration value="modifier"/>
    <xsd:enumeration value="activator"/>
    <xsd:enumeration value="inhibitor)"/>
  </xsd:restriction>
</xsd:simpleType>
<xsd:complexType name="SpeciesReferenceGlyph">
<xsd:complexContent>
 <xsd:extension base="sl2:SBase">
  <xsd:sequence>
   <xsd:choice>
    <xsd:element name="boundingBox" type="sl2:BoundingBox" minOccurs="0" maxOccurs="1"/>
    <xsd:element name="curve" type="sl2:Curve" minOccurs="0" maxOccurs="1"/>
    </xsd:choice>
   </xsd:sequence>
```

```
<xsd:attribute name="id" type="sl2:SId"/>
  <xsd:attribute name="speciesGlyph" type="sl2:SId" use="optional"/>
  <xsd:attribute name="speciesReference" type="sl2:SId" use="optional"/>
  <xsd:attribute name="role" type="sl2:RoleString" use="optional"/>
 </xsd:extension>
</xsd:complexContent>
</xsd:complexType>
   example:
        .
        .
        .
   <sl2:speciesGlyph id="P_iGlyph" species="P_i_s1" x="0.0" y="1.8"
                      w="1.0" h="1.0"/>
        .
        .
        .
    <sl2:reactionGlyph id="reaction_0_Glyph" reaction="reaction_0"
                     x1="2.3" y1="1.0" x2="3.0" y2="1.0">
      <sl2:listOfSpeciesReferenceGlyphs>
        <sl2:speciesReferenceGlyph id="SP1_Glyph" speciesGlyph="P_iGlyph"
                                  speciesReference="P_i_sr1">
          <sl2:curve>
            <sl2:listOfCurveSegments>
              <sl2:curveSegment xsi:type="sl2:CubicBezier" x1="0.0" y1="1.8"
                              x2="0.3" y2="0.8"
                              cx1="0.1" cy1="1.9" cx2="0.3" cy2="0.7"/>
              <sl2:curveSegment xsi:type="sl2:LineSegment" x1="0.3" y1="0.8"
                              x2="2.3" y2="1.0" />
            <sl2:/listOfCurveSegments>
          <sl2:/curve>
        </sl2:speciesReferenceGlyph>
            .
            .
            .
      </sl2:listOfSpeciesReferenceGlyphs>
   </sl2:reactionGlyph>
        .
        .
```
# Additional Graphical Representations

A lot of people require graphical representation for objects that have no correspondence in the model. For this purpose we added a  $\leq$ listOfAdditionalGraphicalObjects>which is exactly what the name suggests. The type and syntax of the objects that are allowed are yet to be defined. So far this list can hold objects of any type just like the annotations in sbml.

# Grouping Information

In this specification, we added the possibility to group several representation objects. This might be useful for editors that need to know which objects should be moved together when doing drags. Another possibility one gets with grouping is to group several objects together and have just one relationGlyph object for the whole group. E.g. someone want to display a reaction as  $A+B \longrightarrow C+D$  in this case, he would group the species reference representations for the substrates and the additional graphical object that represents the  $+$  sign and adds the layout Glyph for the connection to the reaction. Likewise he would do it for the products. Eachgroup object has an id which can be referenced in a reaction representation as a species reference representation. Each group consists of two or more components which have an attribute called ref that is a reference to the graphical object that is to be added to the group. Examples will follow soon.

```
<xsd:complexType name="Component">
<xsd:complexContent>
  <xsd:extension base="sl2:SBase">
  <xsd:attribute name="ref" type="sl2:SId"/>
 </xsd:extension>
</xsd:complexContent>
</xsd:complexType>
<xsd:complexType name="Group">
<xsd:complexContent>
  <xsd:extension base="sl2:SBase">
   <xsd:sequence>
    <xsd:element name="component" type="sl2:Component" minOccurs="2"
                 maxOccurs="unbounded"/>
  </xsd:sequence>
  <xsd:attribute name="id" type="sl2:SId"/>
  </xsd:extension>
</xsd:complexContent>
</xsd:complexType>
```
### Further Plans

The extensions so far leave the rendering of the objects to the application. So each application has to come up with an extension of its own to store rendering information. In the future we hope to come up with a general way for specifying rendering information as well. This document is a work in progress and can be subject to changes any time. We are glad for any suggestions, corrections or hints to further improve these extensions. Hopefully with some help we could come up with a set of extensions that would suite the needs of many applications developed in this area. This specification was intended for the use with sbml level 2. With some slight changes it can also be used with sbml level 1 documents. Actually the only major changes that would have to be made is to change all references to SId to be references to SNames.

### Example File

Last but not least, we include a small sample file to illustrate and complement the paragraphs above. Note that both the picture and the example code were manually modified. There does not exist an actual implementation of this latest version of our proposal. The model consists of two reactions. Which are the first reaction of glycolysis where glucose is converted to glucose-6-phosphate (G6P) and the reverse reaction of gluconeogenesis where glucose-6-phosphate is hydrolyzed to glucose. We did not include any coordinates in the third dimension, since we are only working in 2D space so far. As can be seen in the screenshot, the glucose SpeciesReference has two representational objects on screen whereas glucose-6-phosphate only has one. This difference is reflected in the file where the glucose species has two nodes in the listOfNodes whereas G6P only has one. This example show not all but only the main features of our proposal.

```
<?xml version="1.0" encoding="UTF-8"?>
<sbml xmlns="http://www.sbml.org/sbml/level2" level="2" version="1"
     xmlns:xsi="http://www.w3.org/2001/XMLSchema-instance"
     xmlns:sl2="http://projects.eml.org/bcb/sbml/level2"
     xsi:schemaLocation="http://projects.eml.org/bcb/sbml/level2
              http://projects.eml.org/bcb/sbml/level2/layout2.xsd">
  <model name="Untitled">
    <listOfCompartments>
      <compartment id="compartment" volume="1"/>
    </listOfCompartments>
    <listOfSpecies>
      <species id="ATP" compartment="compartment" initialAmount="0"/>
      <species id="P_i" compartment="compartment" initialAmount="0"/>
     <species id="Glucose" compartment="compartment" initialAmount="0"/>
     <species id="ADP" compartment="compartment" initialAmount="0"/>
      <species id="H2O" compartment="compartment" initialAmount="0"/>
      <species id="G6P" compartment="compartment" initialAmount="0"/>
    </listOfSpecies>
    <listOfReactions>
      <reaction id="reaction_0" reversible="false">
        <listOfReactants>
```
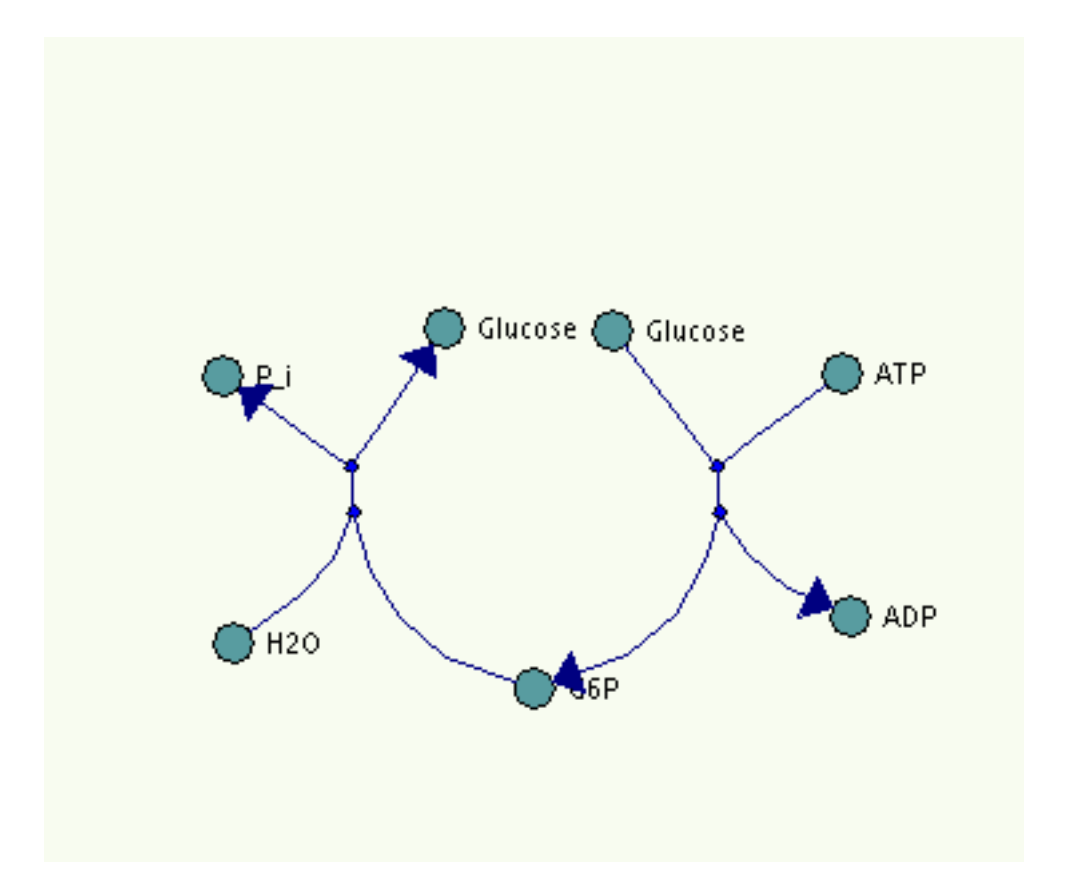

Figure 1: One possible rendering of the example layout. This is somewhat modified by hand because we do not have a working implementation of the last version of our proposal.

```
<speciesReference species="H2O" stoichiometry="1">
    <annotation>
     <sl2:id id="H2O"/>
    </annotation>
  </speciesReference>
  <speciesReference species="G6P" stoichiometry="1">
    <annotation>
     <sl2:id id="G6P_1"/>
    </annotation>
  </speciesReference>
</listOfReactants>
<listOfProducts>
  <speciesReference species="P_i" stoichiometry="1">
    <annotation>
     \text{lsl2:id id="P_iar1"}/\text{>}</annotation>
  </speciesReference>
```

```
<speciesReference species="Glucose" stoichiometry="1">
          <annotation>
           <sl2:id id="Glucose_1"/>
          </annotation>
        </speciesReference>
      </listOfProducts>
    </reaction>
    <reaction id="reaction_1" reversible="false">
      <listOfReactants>
        <speciesReference species="ATP" stoichiometry="1">
          <annotation>
           \langlesl2:id id="ATP"/>
          </annotation>
        </speciesReference>
        <speciesReference species="Glucose" stoichiometry="1">
          <annotation>
           <sl2:id id="Glucose_2"/>
          </annotation>
        </speciesReference>
      </listOfReactants>
      <listOfProducts>
        <speciesReference species="ADP" stoichiometry="1">
          <annotation>
           \langlesl2:id id="ADP"/>
          </annotation>
        </speciesReference>
        <speciesReference species="G6P" stoichiometry="1">
          <annotation>
           \langlesl2:id id="G6P 2"/>
          </annotation>
        </speciesReference>
      </listOfProducts>
    </reaction>
 </listOfReactions>
</model>
<annotation>
  <sl2:listOfLayouts xmlns:sl2="http://projects.eml.org/bcb/sbml/level2"
                     xmlns:xsi="http://www.w3.org/2001/XMLSchema-instance"
                     xsi:schemaLocation="http://projects.eml.org/bcb/sbml/level2\
                     http://projects.eml.org/bcb/sbml/level2/layout2.xsd">
    <sl2:layout id="layout1" width="320" height="270">
      <sl2:listOfCompartmentGlyphs>
        <sl2:compartmentGlyph id="compGlyph" compartment="compartment"
                      x="10.0" y="10.0" w="60" h="50"/>
      </sl2:listOfCompartmentGlyphs>
      <sl2:listOfSpeciesGlyphs>
        <sl2:speciesGlyph id="ATP_Glyph" species="ATP" x="295.0" y="123.0"
                      w="16.0" h="16.0"/>
        <sl2:speciesGlyph id="P_iGlyph" species="P_i" x="63.0" y="124.0"
```

```
w="16.0" h="16.0"/>
 <sl2:speciesGlyph id="Glucose_Glyph1" species="Glucose" x="146.0" y="106.0"
                w="16.0" h="16.0"/>
 <sl2:speciesGlyph id="Glucose_Glyph2" species="Glucose" x="209.0" y="107.0"
               w="16.0" h="16.0"/>
 <sl2:speciesGlyph id="ADP_Glyph" species="ADP" x="298.0" y="214.0"
                w="16.0" h="16.0"/>
 <sl2:speciesGlyph id="H2O_Glyph" species="H2O" x="67.0" y="224.0"
               w="16.0" h="16.0"/>
 <sl2:speciesGlyph id="G6P_Glyph" species="G6P" x="180.0" y="241.0"
               w="15.0" h="16.0"/>
</sl2:listOfSpeciesGlyphs>
<sl2:listOfReactionGlyphs>
 <sl2:reactionGlyph id="reaction_0_Glyph" reaction="reaction_0"
                x1="120.0" y1="183.0" x2="119.0" y2="166.0">
   <sl2:listOfSpeciesReferenceGlyphs>
      <sl2:speciesReferenceGlyph id="SP1_Glyph" speciesGlyph="P_i_Glyph"
                              speciesReference="P_i_sr1"/>
     <sl2:speciesReferenceGlyph id="SP2_Glyph" speciesGlyph="Glucose_Glyph1"
                              speciesReference="Glucose_1" role="substrate"/>
     <sl2:speciesReferenceGlyph id="SP3_Glyph" speciesGlyph="H2O_Glyph"
                              speciesReference="H2O"/>
     <sl2:speciesReferenceGlyph id="SP4_Glyph" speciesGlyph="G6P_Glyph"
                              speciesReference="G6P_1">
       <sl2:curve>
          <sl2:listOfCurveSegments>
            <sl2:curveSegment xsi:type="sl2:CubicBezier" x1="180" y1="241"
                            x2="120" y2="183"
                            cx1="155" cy1="230" cx2="120" cy2="200"/>
          <sl2:/listOfCurveSegments>
       <sl2:/curve>
     </sl2:speciesReferenceGlyph>
   </sl2:listOfSpeciesReferenceGlyphs>
 </sl2:reactionGlyph>
 <sl2:reactionGlyph id="reaction_1_Glyph" reaction="reaction_1"
                x1="256.0" y1="166.0" x2="257.0" y2="183.0">
   <sl2:listOfSpeciesReferenceGlyphs>
     <sl2:speciesReferenceGlyph id="SP5_Glyph" speciesGlyph="ATP_Glyph"
                              speciesReference="ATP"/>
     <sl2:speciesReferenceGlyph id="SP6_Glyph" speciesGlyph="Glucose_Glyph2"
                              speciesReference="Glucose_2"/>
     <sl2:speciesReferenceGlyph id="SP7_Glyph" speciesGlyph="ADP_Glyph"
                              speciesReference="ADP"/>
     <sl2:speciesReferenceGlyph id="SP8_Glyph" speciesGlyph="G6P_Glyph"
                              speciesReference="G6P_2">
       <sl2:curve>
          <sl2:listOfCurveSegments>
            <sl2:curveSegment xsi:type="sl2:CubicBezier" x1="257" y1="183"
                            x2="180" y2="241"
```

```
17
```

```
cx1="257" cy1="200" cx2="210" cy2="230"/>
                  <sl2:/listOfCurveSegments>
                <sl2:/curve>
              </sl2:speciesReferenceGlyph>
            </sl2:listOfSpeciesReferenceGlyphs>
          </sl2:reactionGlyph>
        </sl2:listOfReactionGlyphs>
        <sl2:listOfAdditionalGraphicalObjects>
          <textLabel id="label1" x="100.0" y="85.0"
                    w="180.0" h="25.0">Reaction Layout</textLabel>
        </sl2:listOfAdditionalGraphicalObjects>
      </sl2:layout>
    </sl2:listOfLayouts>
  </annotation>
\langle/sbml\rangle
```
# Contact Information

To contact any of the authors, send an email to: FIRSTNAME.LASTNAME@eml.villa-bosch.de e.g. ralph.gauges@eml.villa-bosch.de

#### Todo

- Update all the examples and add more.
- Define render information
- Fix all other bugs (-:

### List Of Changes

#### Version 1.1b

- Document now states that the default unit for the diagram is now pt.
- Layout object gets three attributes width, height and depth.

#### Version 1.1a

• Curve Segments can now hold 3D information.

#### Version 1.1

- Added new edge information to the speciesRefernceGlyph. Edges can now be build from lists og straight lines and cubic bezier segments.
- Added the possibility of grouping of several graphical representations. These groups can then be used in the graphical representation instead of a SpeciesReferenceGlyph.
- Changed all tag names ending with GR(s) to to names ending with Glyph(s)
- Dropped refRole attribute from SpeciesReferenceGlyph in favour of an id in the annotations of the SpeciesReference.
- Changed refSpeciesGlyph attribute to ref so it is more consistent with the rest of the layout objects.
- Fixed the screenshot and corresponding example to correct the error in the pathway. Sample included does still not fully represent the screenshot with this new specification.
- speciesReferences can now be referenced by the speciesReference attribute of the speciesReferenceGlyph. The species reference id that is needed for this is added into the annotations tag of the speciesReference tag in the model.
- The naming of references is now more sbml like since the attributes are called after the object they reference.

# References

- <span id="page-19-0"></span>[1] System Biology Markup Language Level 1 Website  $(http://www.sbml.org/sbml/docs/index.html)$
- <span id="page-19-1"></span>[2] Michael Hucka, Andrew Finney, Herbert Sauro, Hamid Bolouri: Systems Biology Markup Language (SBML) Level 1: Structures and Facilities for Basic Model Definitions (http://www.sbml.org/sbml/docs/papers/sbml-level-1/html/sbmllevel-1.html)
- <span id="page-19-2"></span>[3] Hucka M., Finney A., Sauro H.M., Bolouri H., Doyle J.C., Kitano H., Arkin A.P., Bornstein B.J., Bray D., Cornish-Bowden A., Cuellar A.A., Dronov S., Gilles E.D., Ginkel M., Gor V., Goryanin I.I., Hedley W.J.,

Hodgman T.C., Hofmeyr J.H., Hunter P.J., Juty N.S., Kasberger J.L., Kremling A., Kummer U., Le Novere N., Loew L.M., Lucio D., Mendes P., Minch E., Mjolsness E.D., Nakayama Y., Nelson M.R., Nielsen P.F., Sakurada T., Schaff J.C., Shapiro B.E., Shimizu T.S., Spence H.D., Stelling J., Takahashi K., Tomita M., Wagner J., Wang J. (2003) The systems biology markup language (SBML): a medium for representation and exchange of biochemical network models, *Bioinformatics*, 19, 524-31.

- <span id="page-20-1"></span>[4] JDesigner Website (http://www.cds.caltech.edu/ hsauro/JDesigner.htm)
- <span id="page-20-0"></span>[5] Herbert Sauro: JDesigner SBML Annotation  $(http://www.cds.caltech.edu/hsauro/JDSBMLEX.pdf)$